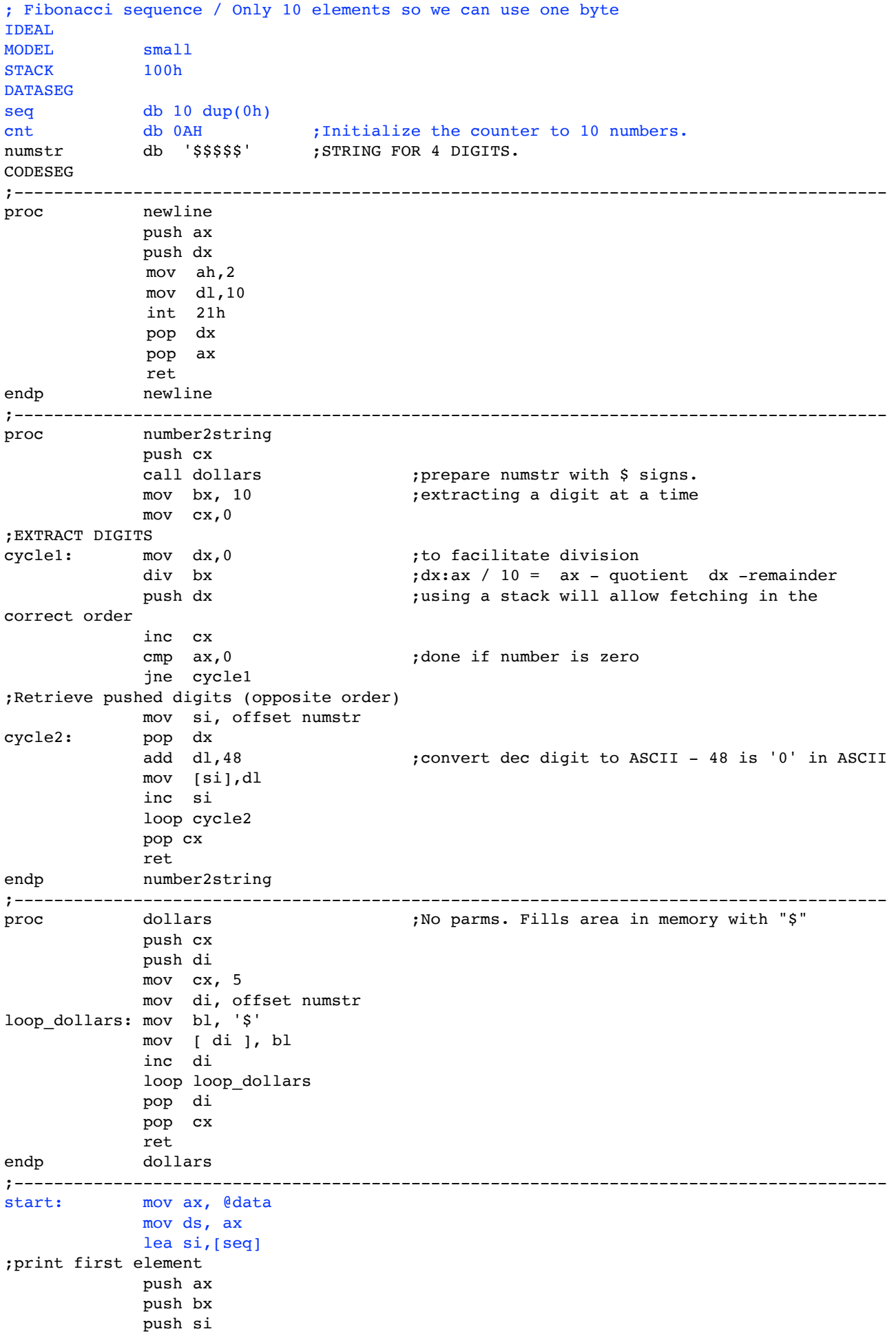

```
 xor ax,ax
               mov al,[seq]
               call number2string ;takes the number in al and returns ASCII in numstr 
               mov dx, offset numstr 
               mov ah,9h
               int 21h 
               call newline
               pop si
               pop bx
               pop ax
;end print first element 
              mov cl, [cnt] ; looping counter.
              xor ax, ax ; Beginning numbers 0 and 1.
               mov bx,01h 
              inc si<br>mov [si],bx
                               ; array initialed to zero so start placing from the second.
;print second element
               push ax
               push bx
               push si 
               xor ax,ax
               mov al,[si]
              call number2string ; takes the number in al and returns ASCII in numstr
               call newline
               mov dx, offset numstr 
               mov ah,9h
               int 21h 
               call newline 
               pop si
               pop bx 
               pop ax 
;end print second element 
              sub cl,2 ;First two are placed in array already before the loop.fbloop: add ax, bx ;Calc fibonacci values in a loop
               inc si 
               mov [si],ax
;print the rest of the elements
               push ax
               push bx
               push si 
               xor ax,ax
               mov al,[si]
              call number2string ; takes the number in al and returns ASCII in numstr
               mov dx, offset numstr 
               mov ah,9h
               int 21h 
               call newline 
               pop si
               pop bx 
               pop ax 
;end print rest of the elements 
               mov ax,bx
               mov bx,[si]
               loop fbloop
exit: mov ax, 4c00h 
              int 21h
END start
```